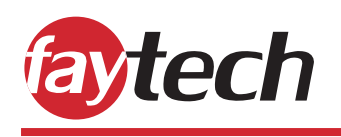

# **The faytech Kiosk Software App**

This **in-house created software** called the '**faytech Kiosk**' is an application (App), which allows you to show a webpage (web content) in full-screen or standard format, with the rest of the Android OS being locked with your password. This ensures the rest of the device cannot be accessed by any unauthorized person.

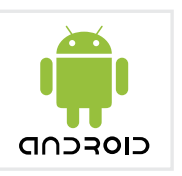

This application is perfect in combination with any of our faytech devices using Android OS, such as our **Embedded series (ARM V40)** or **Rockchip RK3399 products**. Keep in mind, as the software app is specifically designed to suit to the faytech hardware, it is only compatible with devices manufactured by faytech.

While this software is activated, the regular Android launcher can only be accessed through the configuration screen, which is protected by a **special touch gesture** and **password**, ensuring that your solution cannot be closed or compromised from any visitors or users!

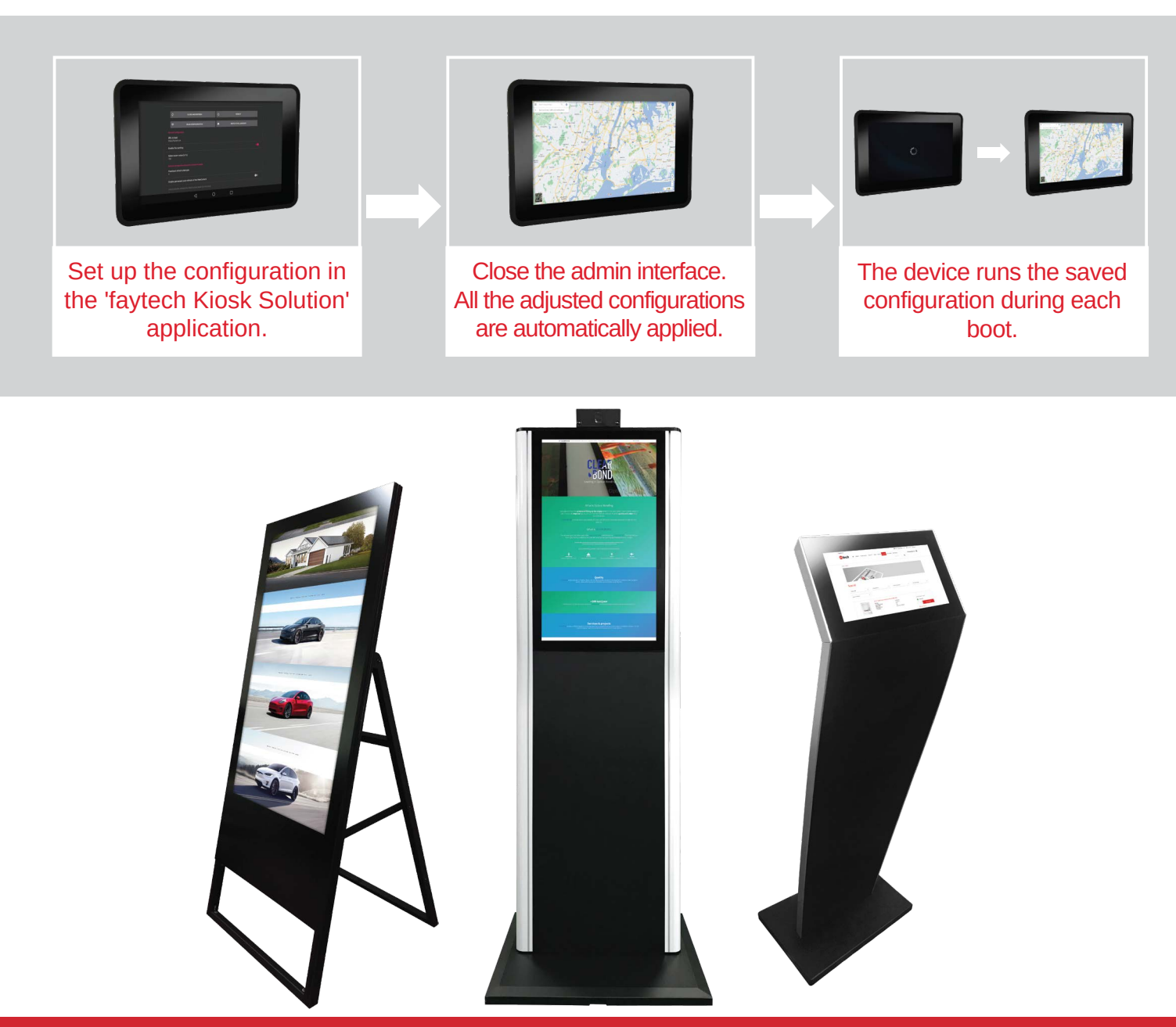

## **The faytech Kiosk Software App**

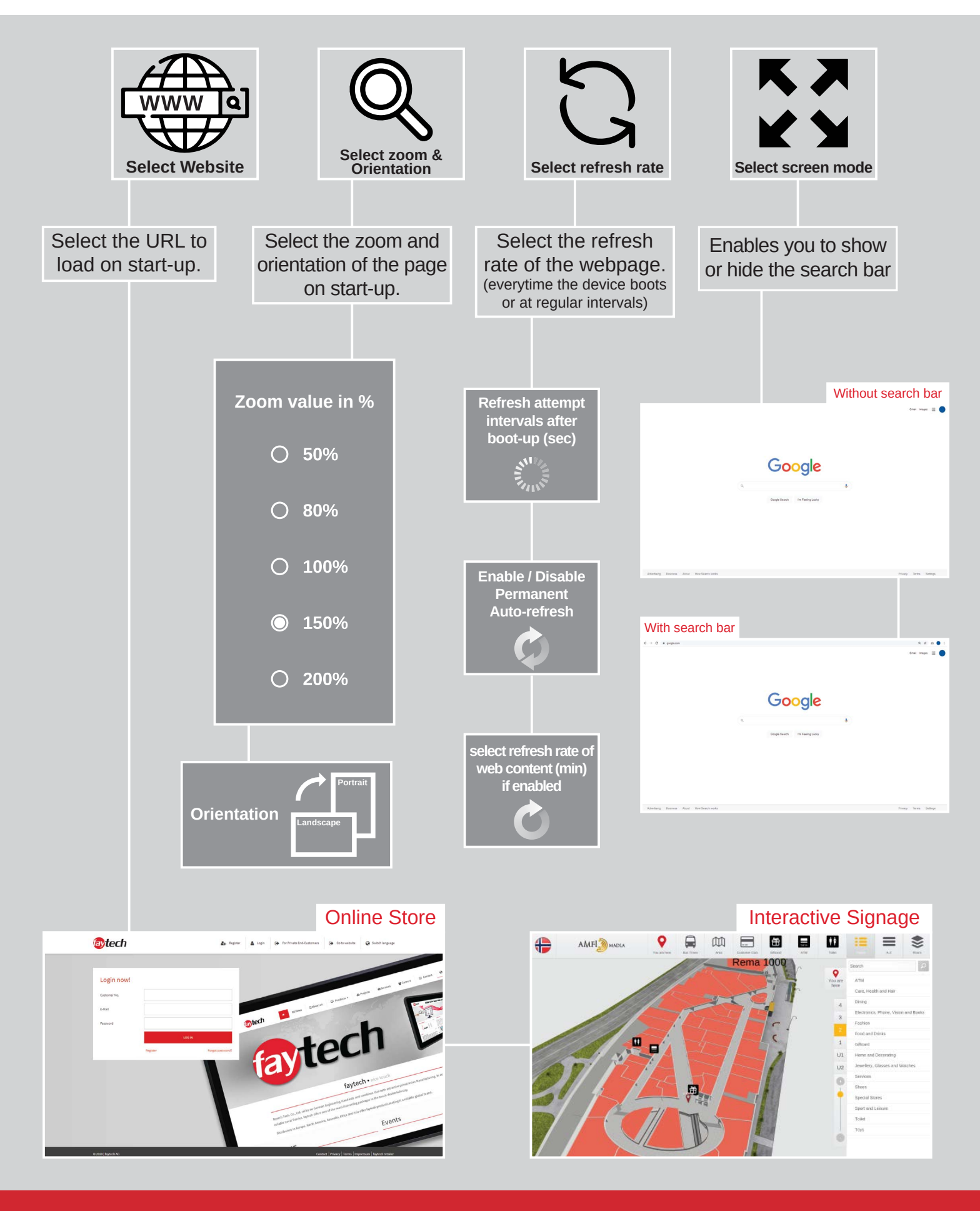

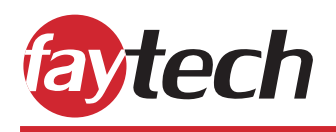

This software allows you to turn your device into a **kiosk information display**, **way-finder**, **interactive digital signage solution, POS (point-of-sale), Human Machine Interface solutions** or any similar application for public or private use!

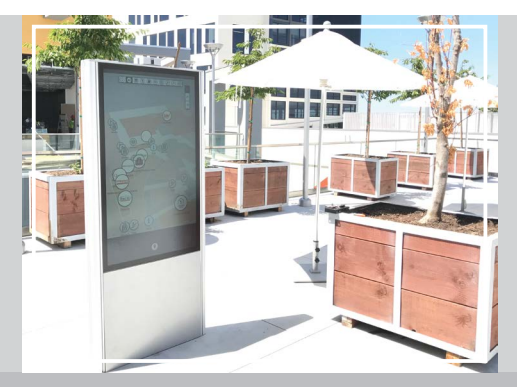

#### **Kiosk Information Display / Way-finder**

With this application, you can easily implement your hardware device as an **information display** or **way-finder**, either interactive or static.

It allows you to present your **venue**, **shopping mall**, **building** or **company** the way you wish using easy-to-manage web content!

#### **POS (Point-of-Sales)**

Whether you have an **online ordering system (on the web)**, a **complete POS solution (on the web)** or a **web shop** , with this software you are able to turn your hardware into a f**ully-fledged POS solution** for your store!

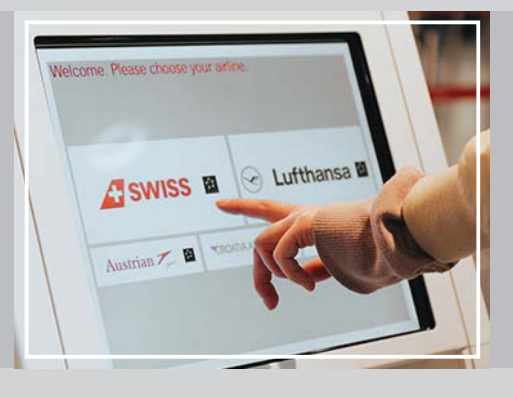

Customer can simply use the touch device to order your products!

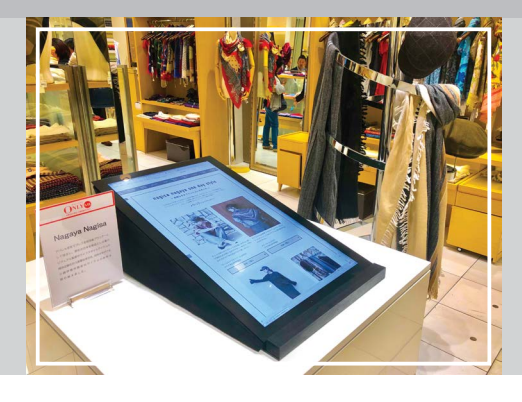

### **Digital Signage**

This application can be used to present **digital signage content**, such as an **online slideshow**, **videos** or **self-created web pages**, either interactive or without interaction.

Perfect to be used in **storefronts**, **building entrances** or any location suitable for a **digital signage solution**.

Do not hesitate to contact us directly for any inquiries or more information regarding the software! Also, consult the **'faytech kiosk' software manual** for further explanation of the configurations.

**Detailed Software Manual** 

**faytech AG** Bischäuser Aue 10 37213, Witzenhausen Germany

**Sales Inquiries Tel.:**+49 (0) 5542 30374 10 **E-Mail:** sales.eu@faytech.com

**Software Development Tel.:**+49 (0) 5542 30374 40 **E-Mail:** dev@faytech.de